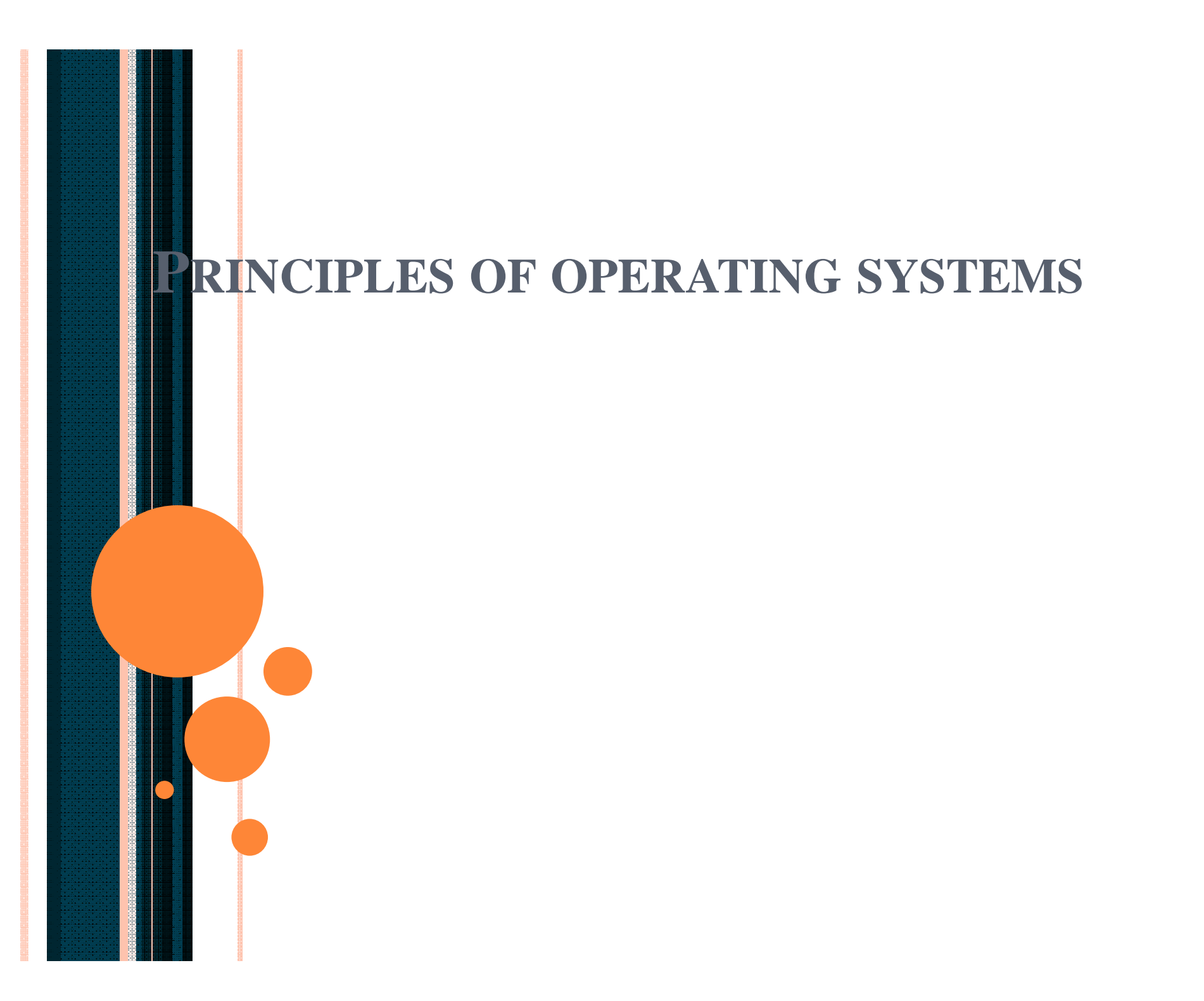

## **LECTURE 15 : SHARED PAGES AND SEGMENTATION**

# **Shared Pages**

#### ■ Shared code

- One copy of read-only (reentrant) code shared among processes (i.e., text editors, compilers, window systems).
- Shared code must appear in same location in the logical address space of all processes.
- Private code and data
	- Each process keeps a separate copy of the code and data.
	- The pages for the private code and data can appear anywhere in the logical address space.

## **Shared Pages Example**

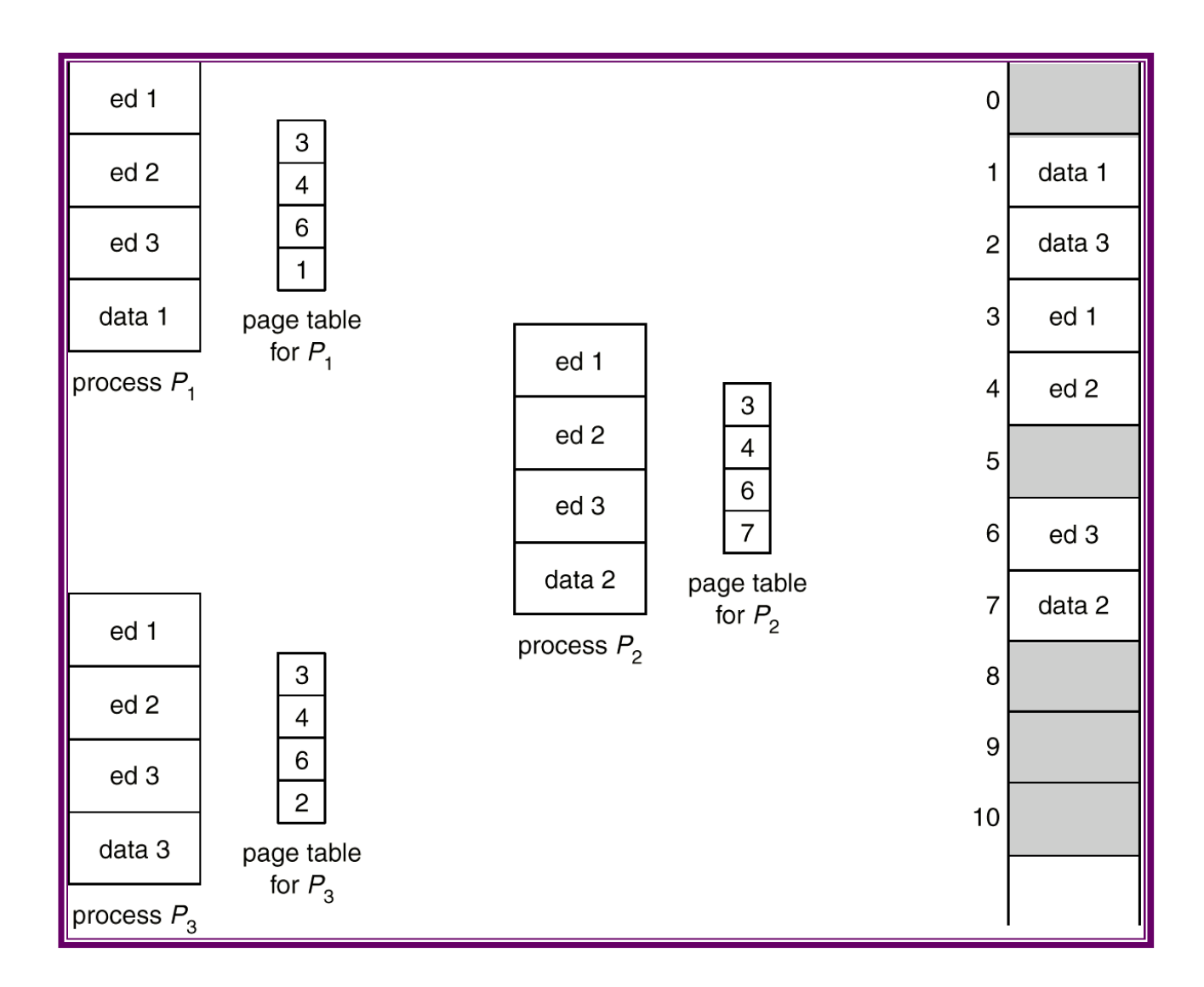

# **Segmentation**

- **Memory-management scheme that supports user view of** memory.
- A program is a collection of segments. A segment is a logical unit such as:

main program, procedure, function, method, object, local variables, global variables, common block, stack, symbol table, arrays

## **User's View of a Program**

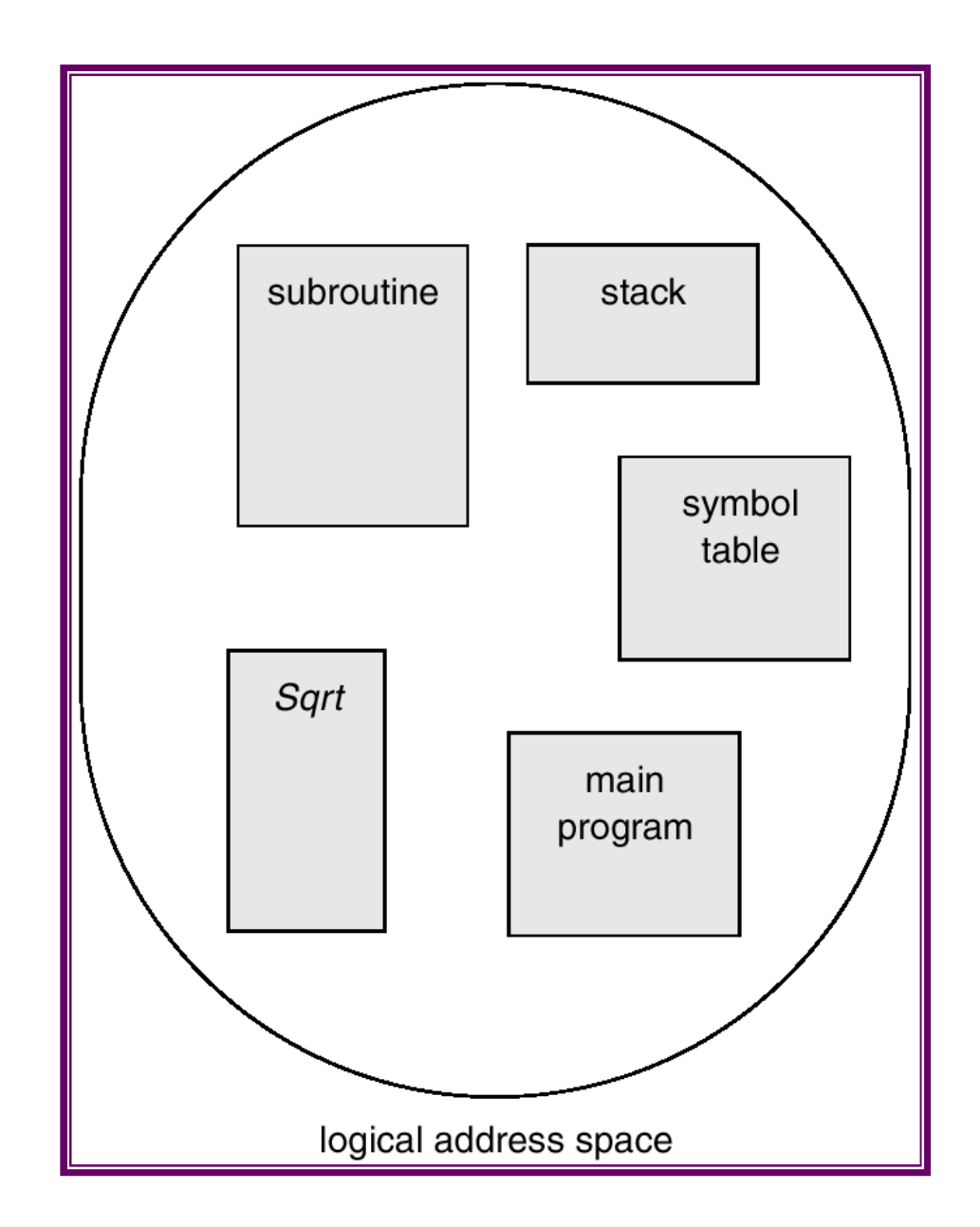

#### **Logical View of Segmentation**

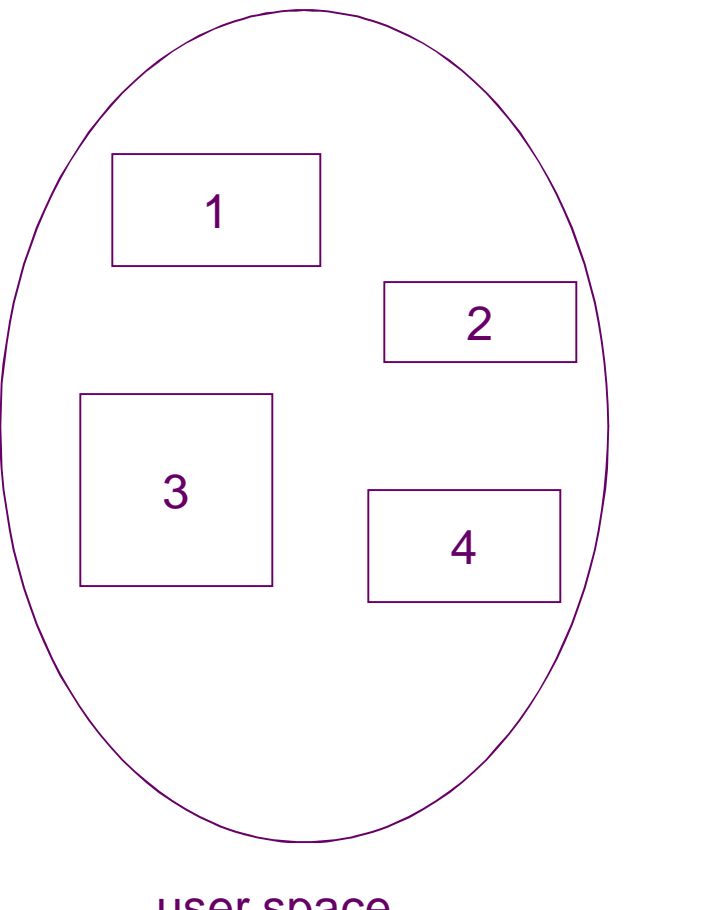

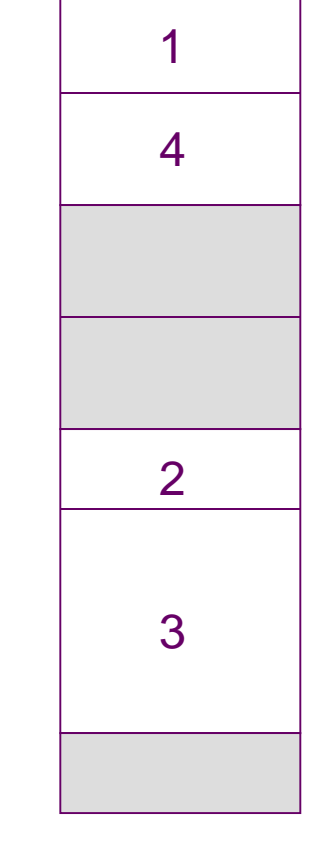

user space bhysical memory space

## **Segmentation Architecture**

- Logical address consists of a two tuple: <segment-number, offset>,
- *Segment table* maps two-dimensional physical addresses; each table entry has:
	- $\bullet$  base contains the starting physical address where the segments reside in memory.
	- *Imit* specifies the length of the segment.
- *Segment-table base register (STBR)* points to the segment table's location in memory.
- *Segment-table length register (STLR)* indicates number of segments used by a program;

segment number *s* is legal if *s* < STLR.

# **Segmentation Architecture (Cont.)**

- Relocation.
	- dynamic
	- by segment table
- **B** Sharing.
	- shared segments
	- same segment number
- **Allocation.** 
	- first fit/best fit
	- external fragmentation

# **Segmentation Architecture (Cont.)**

- **Protection.** With each entry in segment table associate:
	- validation bit =  $0 \Rightarrow$  illegal segment
	- $\epsilon$  read/write/execute privileges
- **Protection bits associated with segments; code sharing** occurs at segment level.
- Since segments vary in length, memory allocation is a dynamic storage-allocation problem.
- A segmentation example is shown in the following diagram

# **Segmentation Hardware**

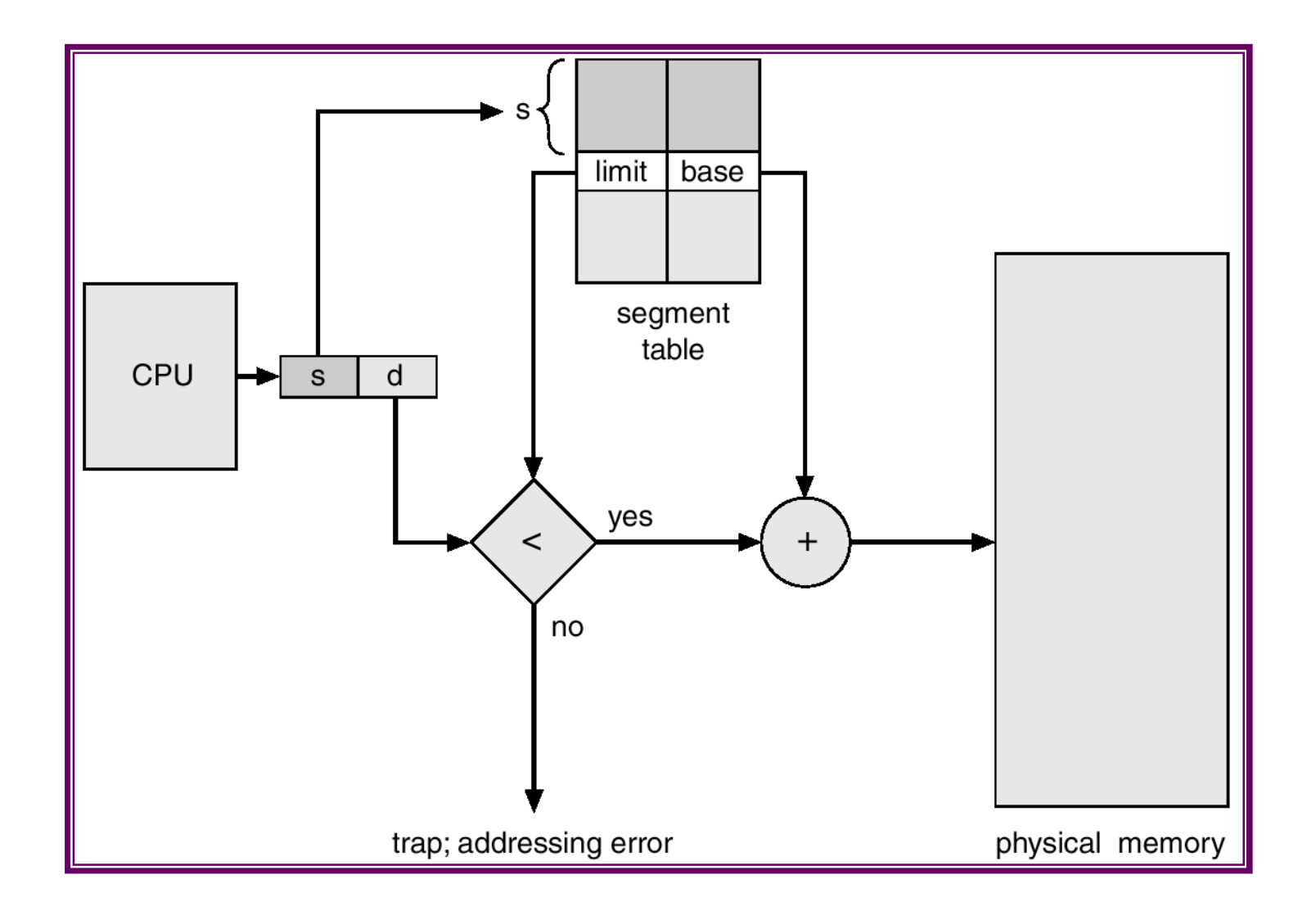

### **Example of Segmentation**

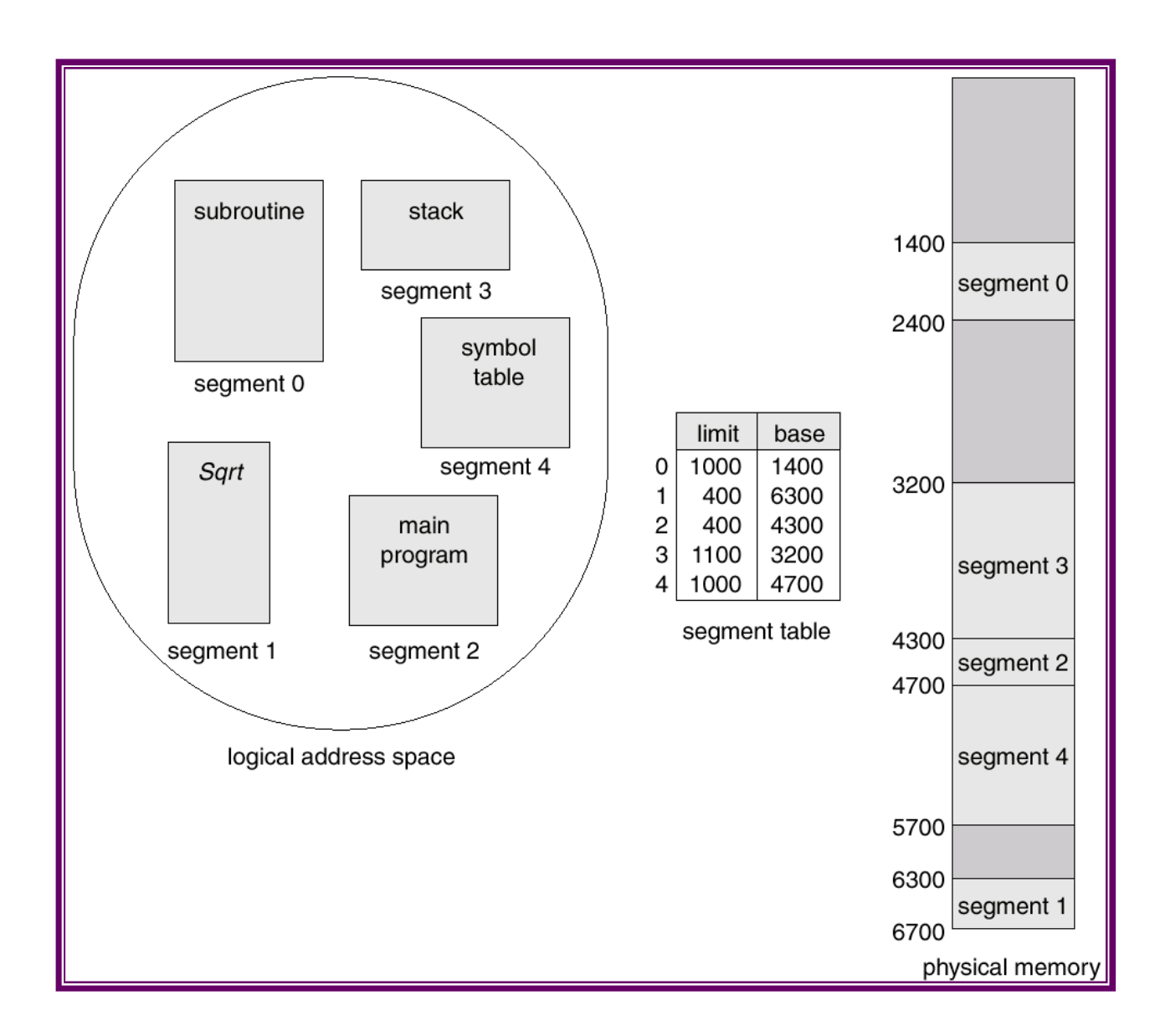

# **Sharing of Segments**

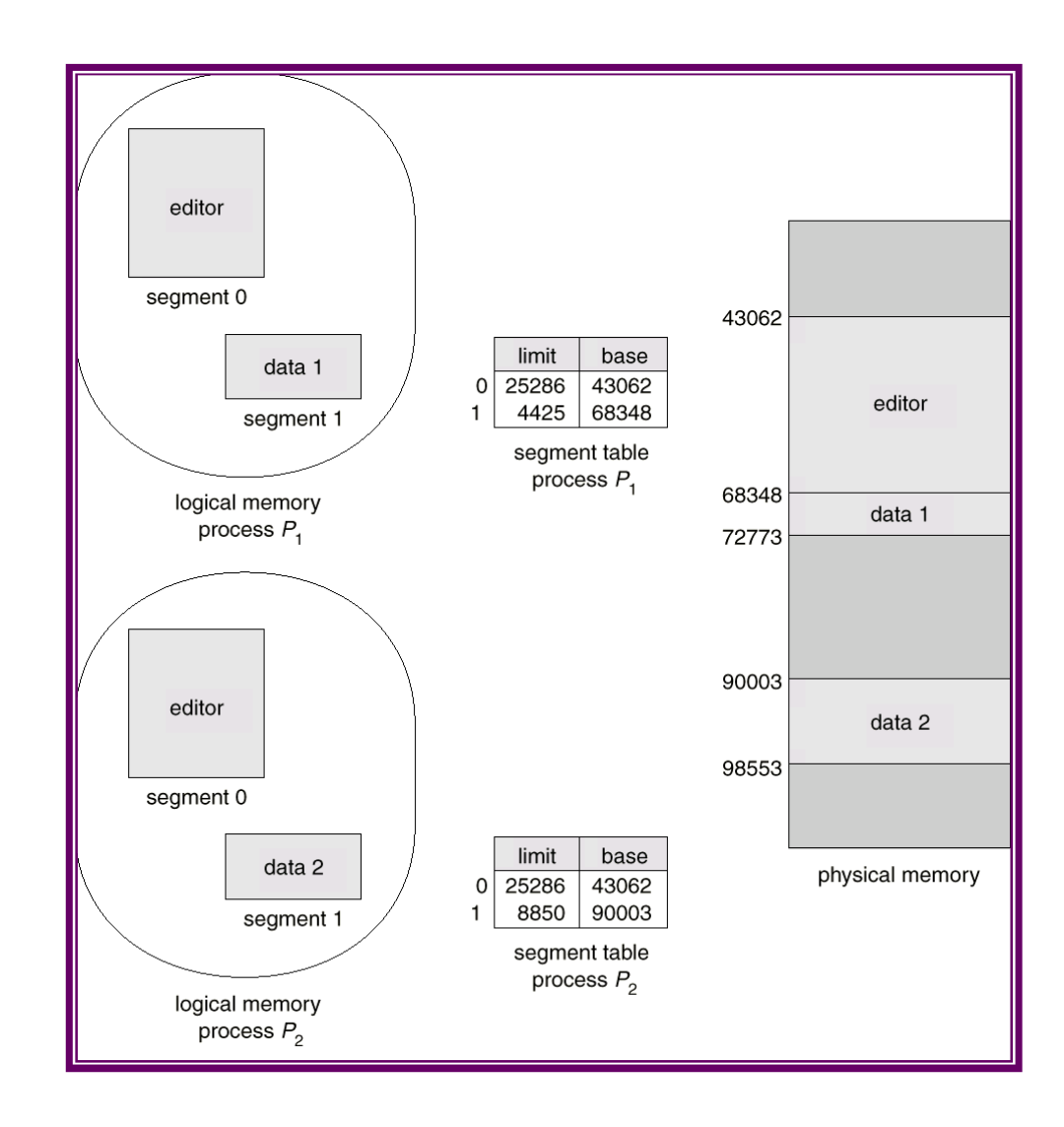

# **Segmentation with Paging – MULTICS**

- The MULTICS system solved problems of external fragmentation and lengthy search times by paging the segments.
- Solution differs from pure segmentation in that the segment-table entry contains not the base address of the segment, but rather the base address of a *page table* for this segment.

#### **MULTICS Address Translation Scheme**

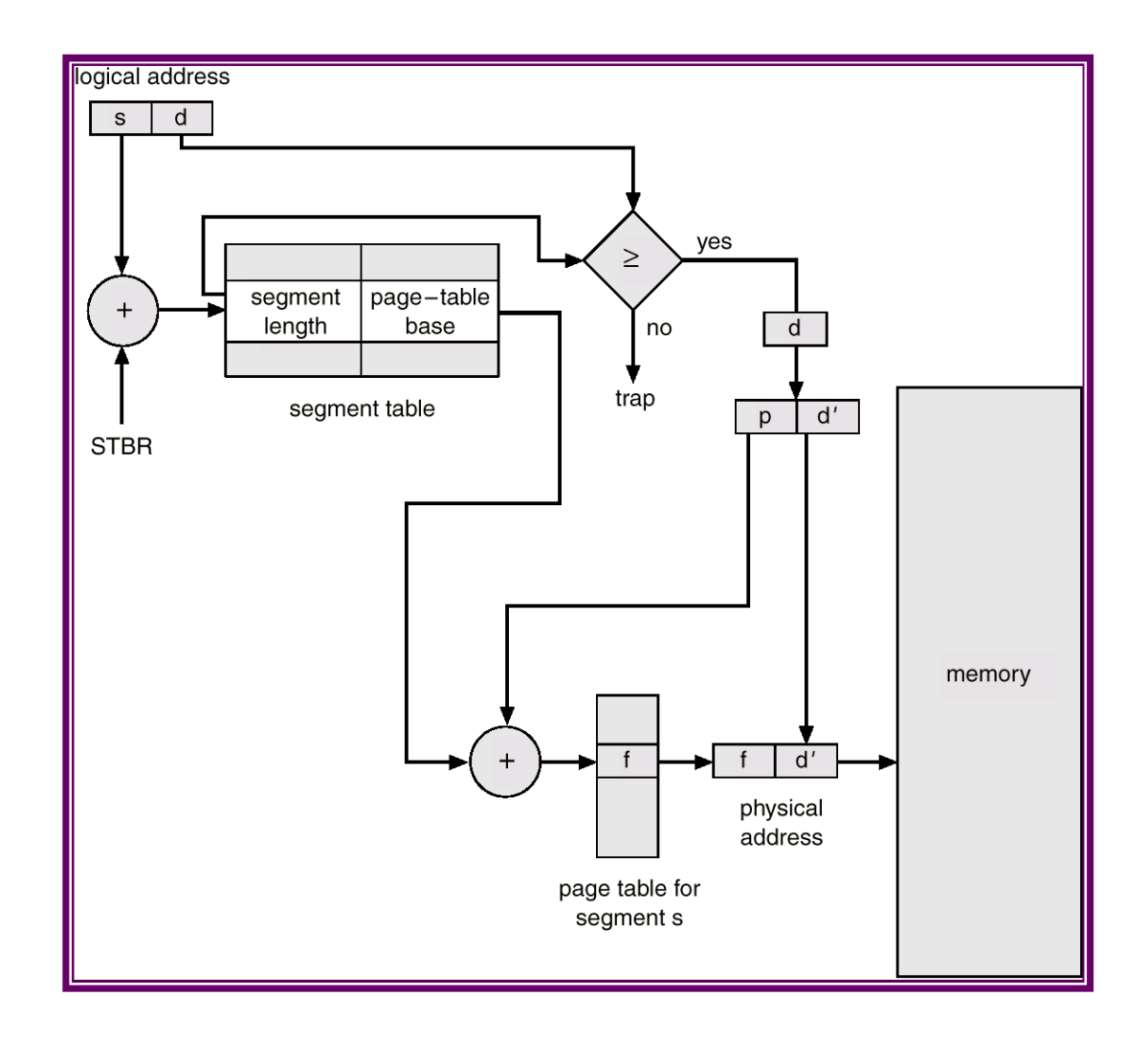

# **Segmentation with Paging – Intel 386**

■ As shown in the following diagram, the Intel 386 uses segmentation with paging for memory management with a two-level paging scheme.

## **Intel 30386 Address Translation**

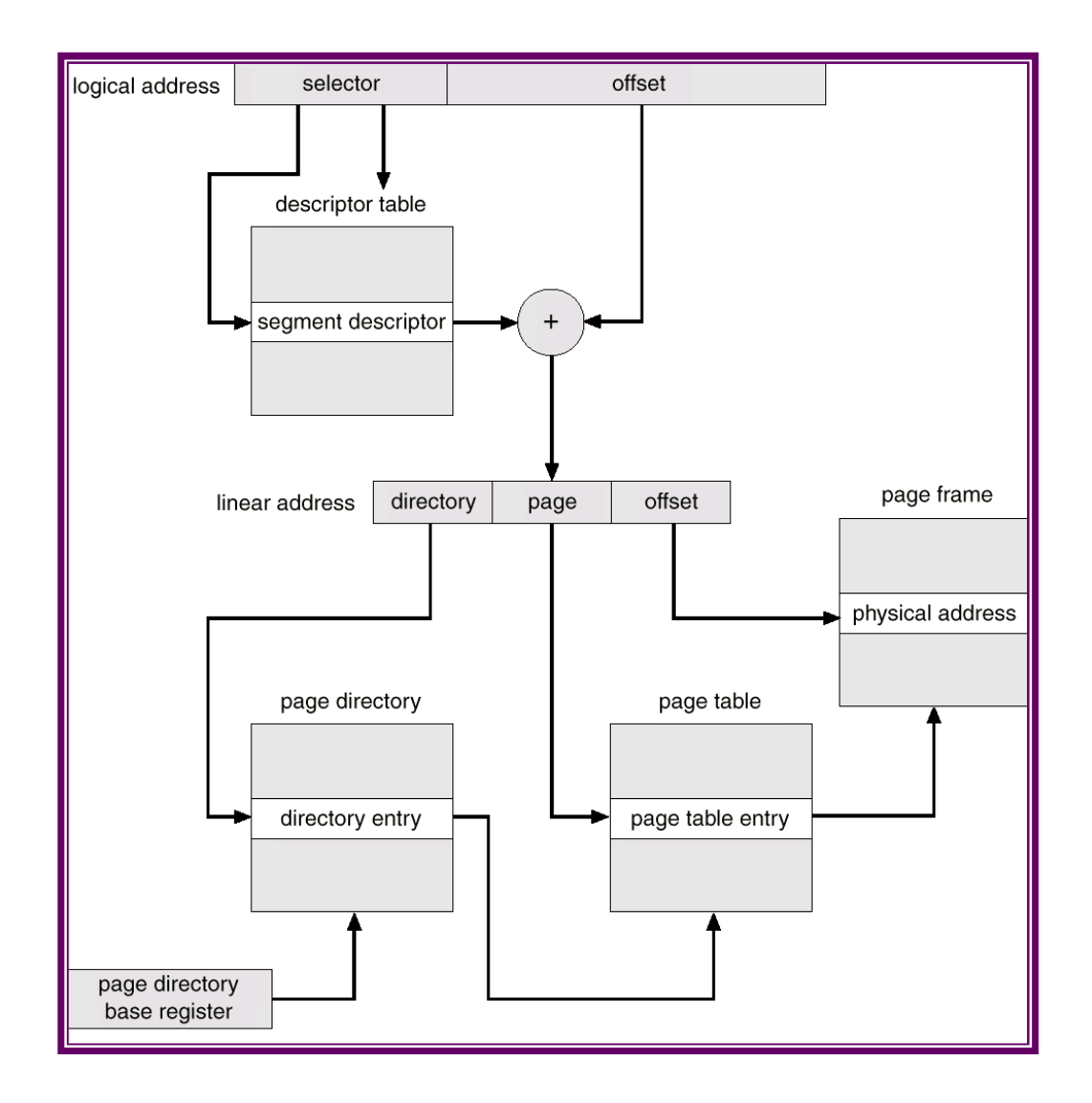